POLITECHNIKA POZNAŃSKA Wydział Budownictwa i Inżynierii Środowiska Zakład Budownictwa

# **ĆWICZENIE PROJEKTOWE Z BUDOWNICTWA PRZEMYSŁOWEGO**

Imię i nazwisko studenta: ...................................................................................................................... Rok akademicki: ................................... Semestr: .................................. Grupa: .................................. Temat ćwiczenia:

## **ŻELBETOWY KOMIN PRZEMYSŁOWY**

#### Konsultacje

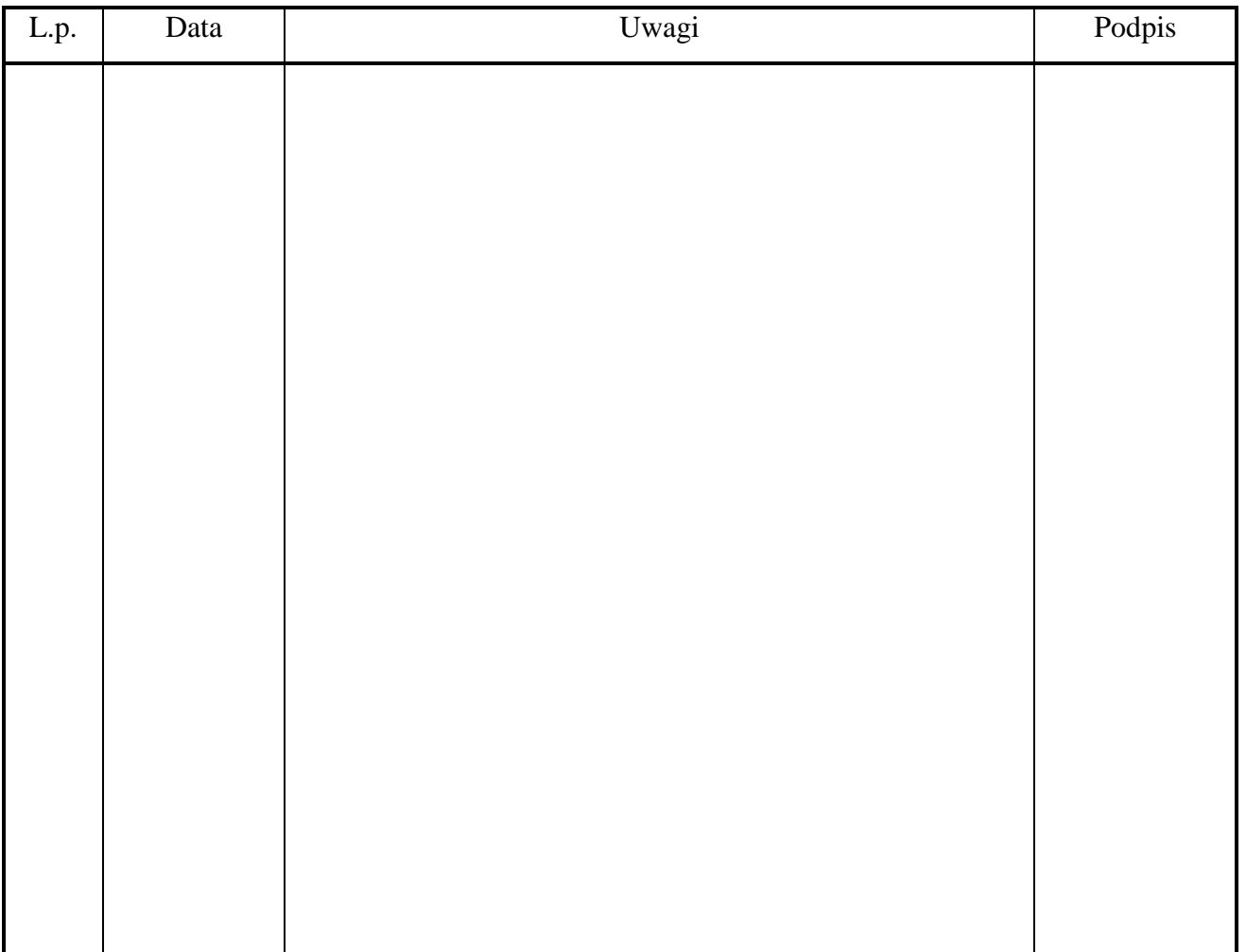

# **ZAPROJEKTOWAĆ KOMIN PRZEMYSŁOWY**

1. Dane technologiczne komina:

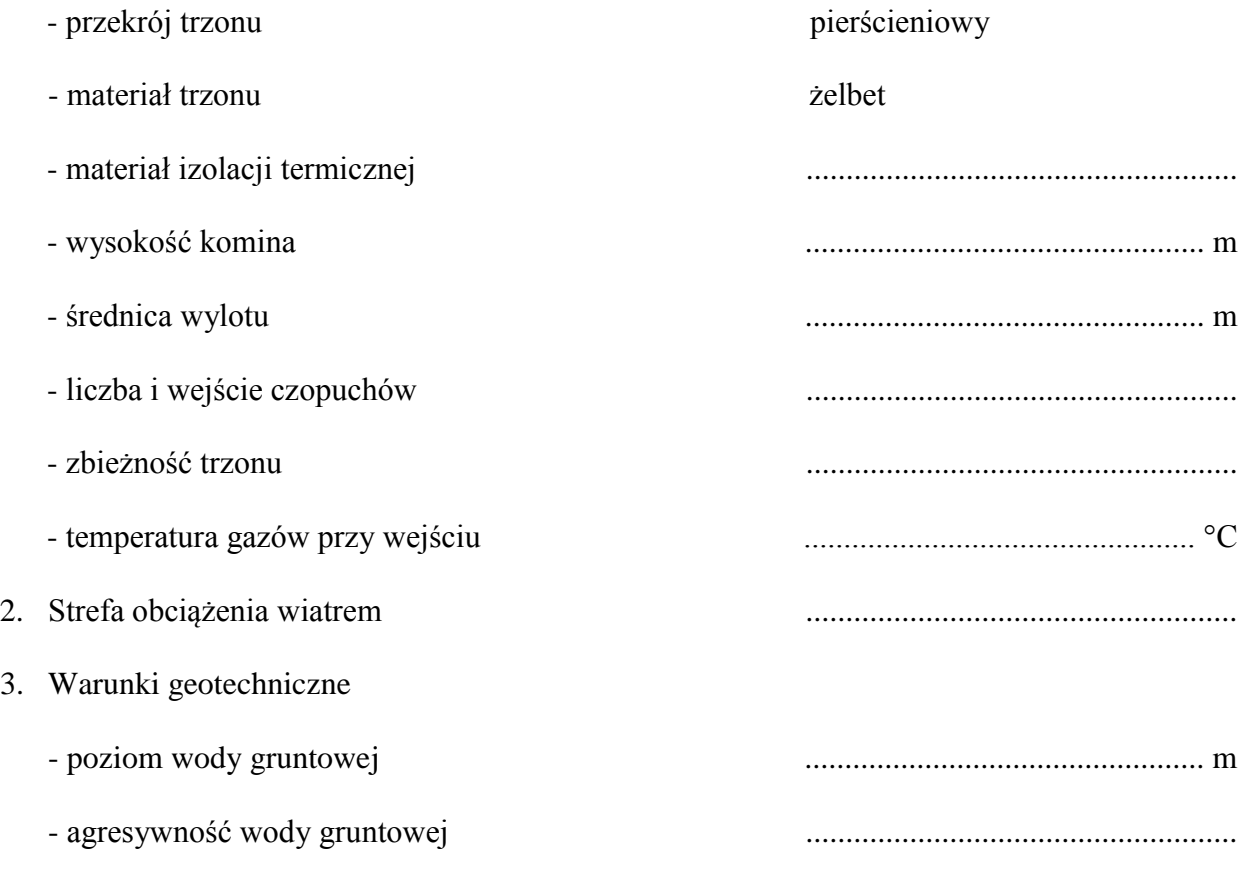

- warunki gruntowe:

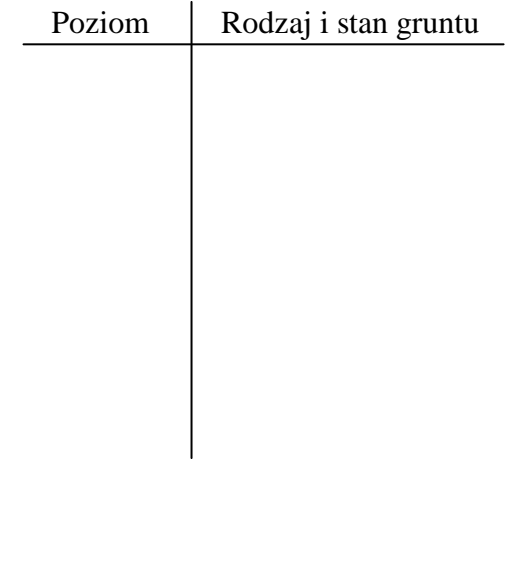

Data wydania ćwiczenia .......................................

Data oddania ćwiczenia ........................................

.......................................... podpis prowadzącego

### **ZAKRES OPRACOWANIA**

- 1. Opis techniczny konstrukcji komina
- 2. Obliczenia projektowe
	- 2.1. Dane i założenia do projektu komina
	- 2.2. Wstępne przyjęcie kształtu i wymiarów elementów konstrukcji komina
	- 2.3. Obliczenia termiczne ściany komina w dwóch wybranych przekrojach żelbetowego trzonu komina
	- 2.4. Obliczenia statyczne komina
	- 2.5. Wymiarowanie segmentów konstrukcji komina
	- 2.6. Sprawdzenie stateczności komina
	- 2.7. Sprawdzenie ugięcia trzonu komina
	- 2.8. Sprawdzenie naprężeń w gruncie i wymiarowanie fundamentu
- 3. Rysunki konstrukcyjne
	- 3.1. Widok komina (skala 1:100)
	- 3.2. Przekrój pionowy komina (skala 1:100)
	- 3.3. Przekrój poprzeczny czopucha (skala 1:20)
	- 3.4. Szczegół połączenia czopucha z trzonem (skala 1:20)
	- 3.5. Szczegół wspornika podwykładzinowego (skala 1:20 lub 1:10)
	- 3.6. Szczegół głowicy komina (skala 1:20 lub 1:10)
	- 3.7. Rysunek zbrojenia w najniższym, nadziemnym segmencie trzonu komina (skala 1:20)
	- 3.8. Rysunek konstrukcyjny płyty fundamentowej i cokołu (skala 1:20)
	- 3.9. Zbrojenie przekroju osłabionego (skala 1:20)
	- 3.10. Konstrukcja galerii (skala 1:10)
- 4. Spis literatury wykorzystanej przy opracowaniu tematu wg następującego przykładu:
	- [1] Lipiński J.: *Fundamenty pod maszyny*. Arkady, Warszawa 1985.
	- [2] Mendera Z., Gwóźdź M.: *Przyczyny katastrofy budowlanej hali wystawowej Cracow Expo Center*. Materiały XVIII Konferencji Naukowo-Technicznej Awarie Budowlane, Szczecin-Międzyzdroje 1997.
	- [3] PN-88/B-03004 *Kominy murowane i żelbetowe. Obliczenia statyczne i projektowanie*.

### **OBLICZENIA STATYCZNE**

(Sposób prezentowania obliczeń w ćwiczeniu projektowym)

### **Pozycja obliczeniowa nr 1. Nazwa elementu konstrukcyjnego.**

- 1.1. Schemat statyczny elementu konstrukcyjnego
	- Rysunek schematu statycznego
	- Uzasadnienie doboru schematu statycznego
- 1.2. Zestawienie obciążeń
	- Określenie długości obliczeniowej
	- Zestawienie innych danych potrzebnych do obliczeń
- 1.3. Rozwiązanie statyczne obliczenie M, N, Q
	- Przy obliczeniach na komputerze załączyć wydruki wykresów tych wartości
	- Przy obliczeniach manualnych zastosować zasadę: wzór podstawienie wartości wg oznaczeń wzoru - wynik (w przypadku rozbudowanych wzorów podać wyniki pośrednie)
- 1.4. Rozwiązanie wytrzymałościowe
	- Sprawdzenie stanu granicznego nośności założonego przekroju lub wyliczenie wymiarów przekroju
	- Sprawdzenie stanu granicznego użytkowalności
	- Przy obliczeniach manualnych zastosować zasadę: wzór podstawienie wartości wg oznaczeń wzoru - wynik (w przypadku rozbudowanych wzorów podać wyniki pośrednie)